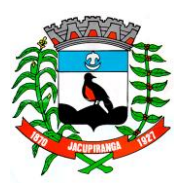

# Prefeitura Municipal de Jacupiranga

#### ESTADO DE SÃO PAULO

*CNPJ/MF 46.582.185/0001 -90 – Insc. Estadual Isenta – www.jacupiranga.sp.gov.b r - Fone (13)3864.6400 Av. Hilda Mohring de Macedo, 777, Vila Elias, CEP 11940 -000 – Jacupiranga / SP*

## **EDITAL DE CONVOCAÇÃO CONCURSO PÚBLICO Nº 01/201 8**

A PREFEITURA MUNICIPAL DE JACUPIRANGA, através de seu representante legal, o Prefeito Municipal, Sr. ROBERTO CARLOS GARCIA, **CONVOCA**, os candidatos classificados no Concurso Público Nº 001/201 8, conforme relacionado abaixo, para comparecerem no prazo de 03 (três) dias úteis, a contar da presente publicação, no horário das 8:00 as 12:00 horas e das 13:30 as 17:30 horas, no setor de Recursos Humanos da Prefeitura Municipal, sito à Avenida Hilda Mohring Macedo, 777 – Bairro Vila Elias - Jacupiranga/SP, para manifestarem seu interesse na contratação:

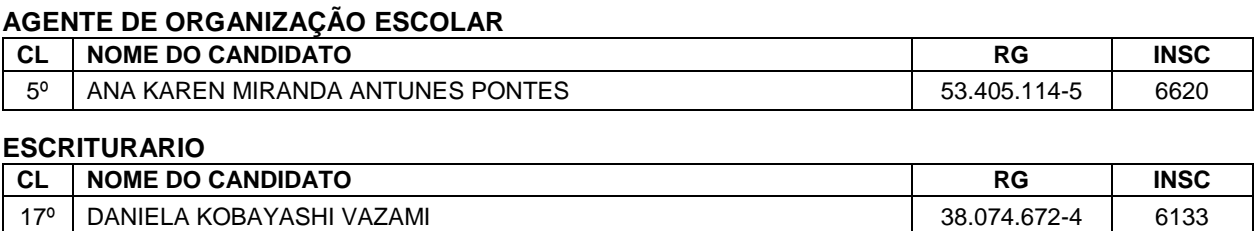

#### **TECNICO DE INFORMATICA**

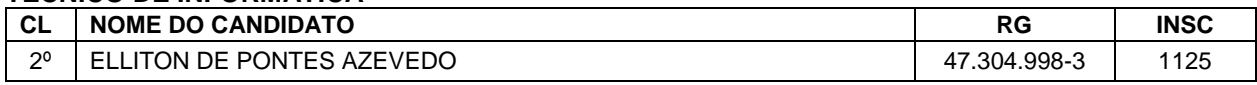

Jacupiranga / SP, 07 de Fevereiro de 20 2 2 .

#### **SUELEN REGINA DOS PASSOS**

Chefe da Seção de Recursos Humanos

#### **ROBERTO CARLOS GARCIA**

Prefeit o Municipal de Jacupiranga

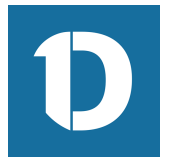

# VERIFICAÇÃO DAS ASSINATURAS

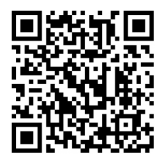

### Código para verificação: 4CD8-4CA1-4048-930D

Este documento foi assinado digitalmente pelos seguintes signatários nas datas indicadas:

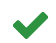

ROBERTO CARLOS GARCIA (CPF 060.XXX.XXX-95) em 08/02/2022 11:04:22 (GMT-03:00) Papel: Assinante Emitido por: Sub-Autoridade Certificadora 1Doc (Assinatura 1Doc)

Para verificar a validade das assinaturas, acesse a Central de Verificação por meio do link:

https://jacupiranga.1doc.com.br/verificacao/4CD8-4CA1-4048-930D